From

To CC:

Sent: 1/7/2021 2:49:59 PM Subject: Add orders to DOT Project Log 1-7-2021 Attachments: IFList for DOT.xlsx

I've added orders to the wildfire hardening SharePoint project list to be added to the DOT. Can you please update the ref\_WWE\_SH\_Master\_List and confirm once the action is completed?

Thank you very much for your assistance

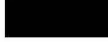